To edit this file and customize it to fit your needs, select "File," then "Make a Copy" OR "Download as"

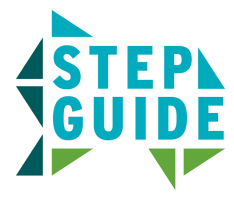

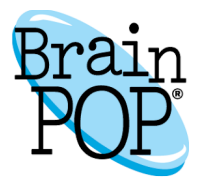

## **Creating a Concept Map With Make-a-Map**

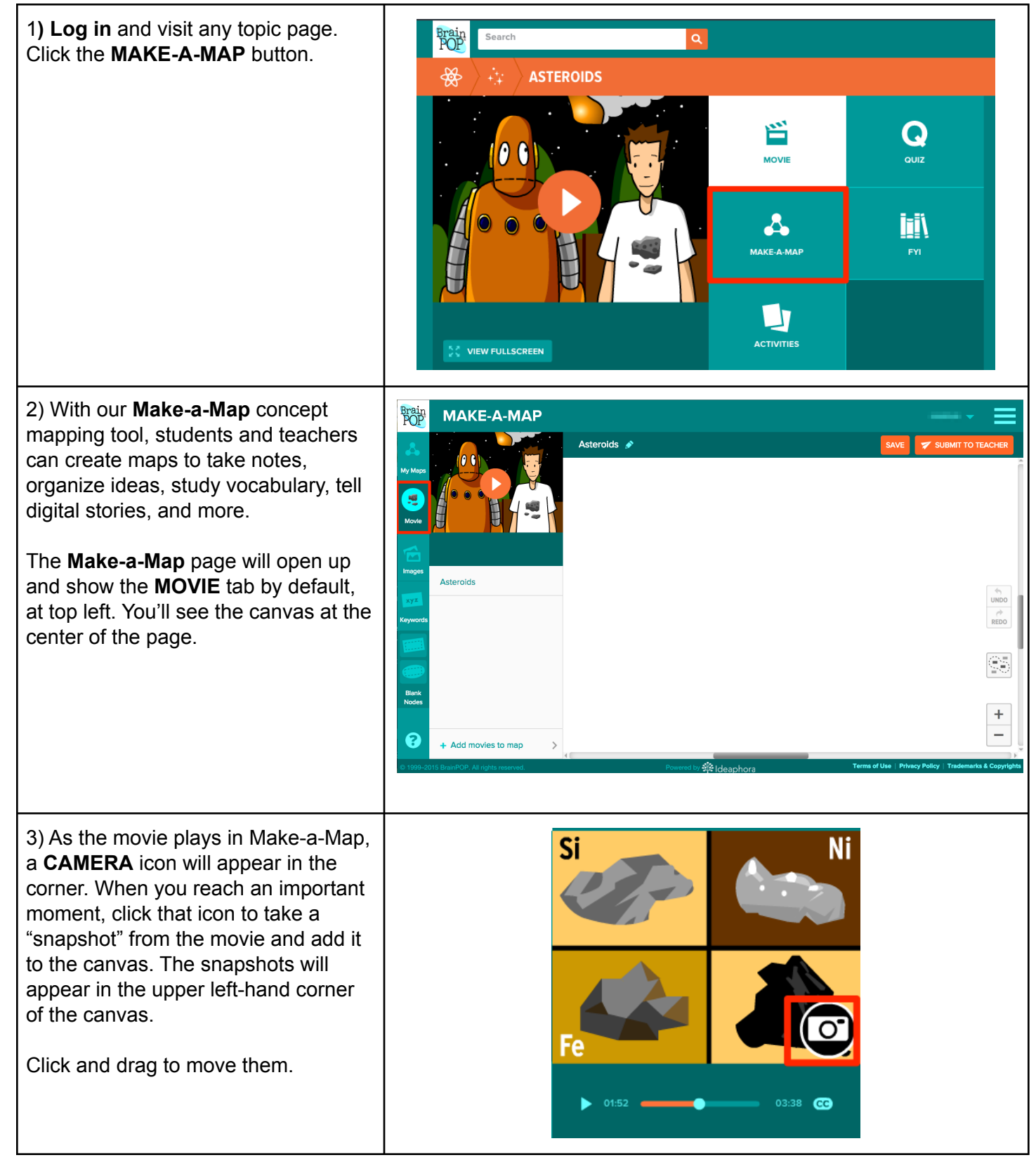

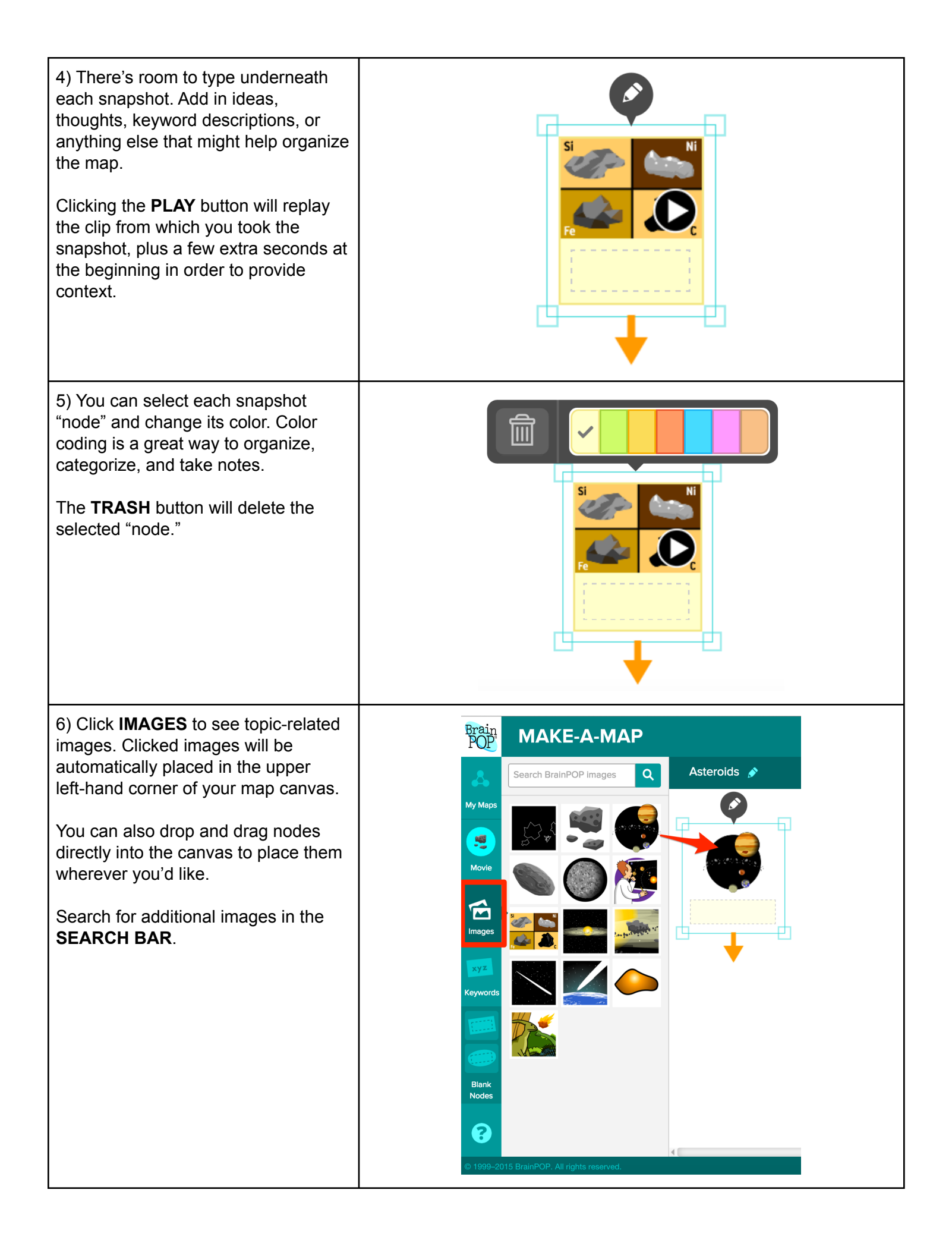

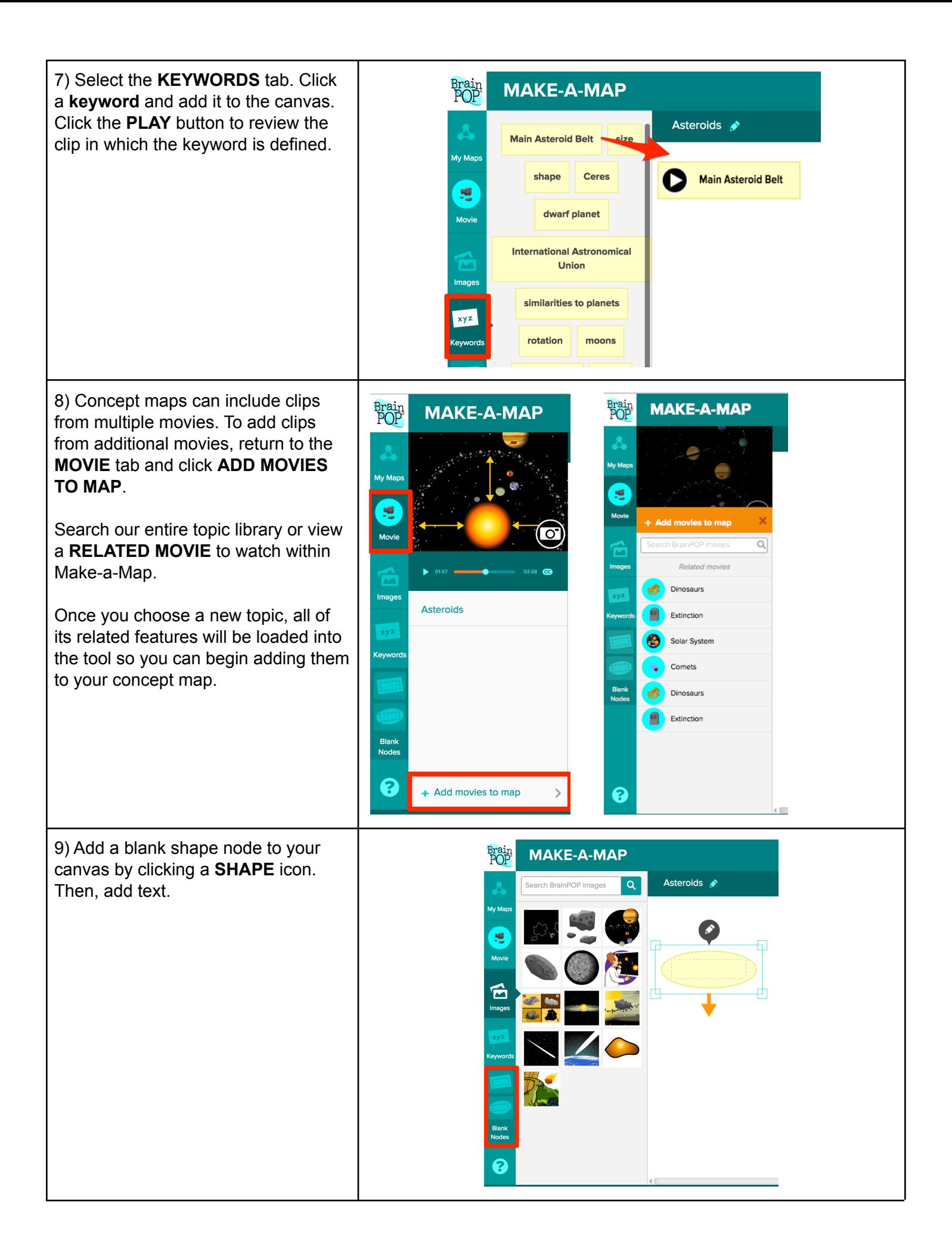

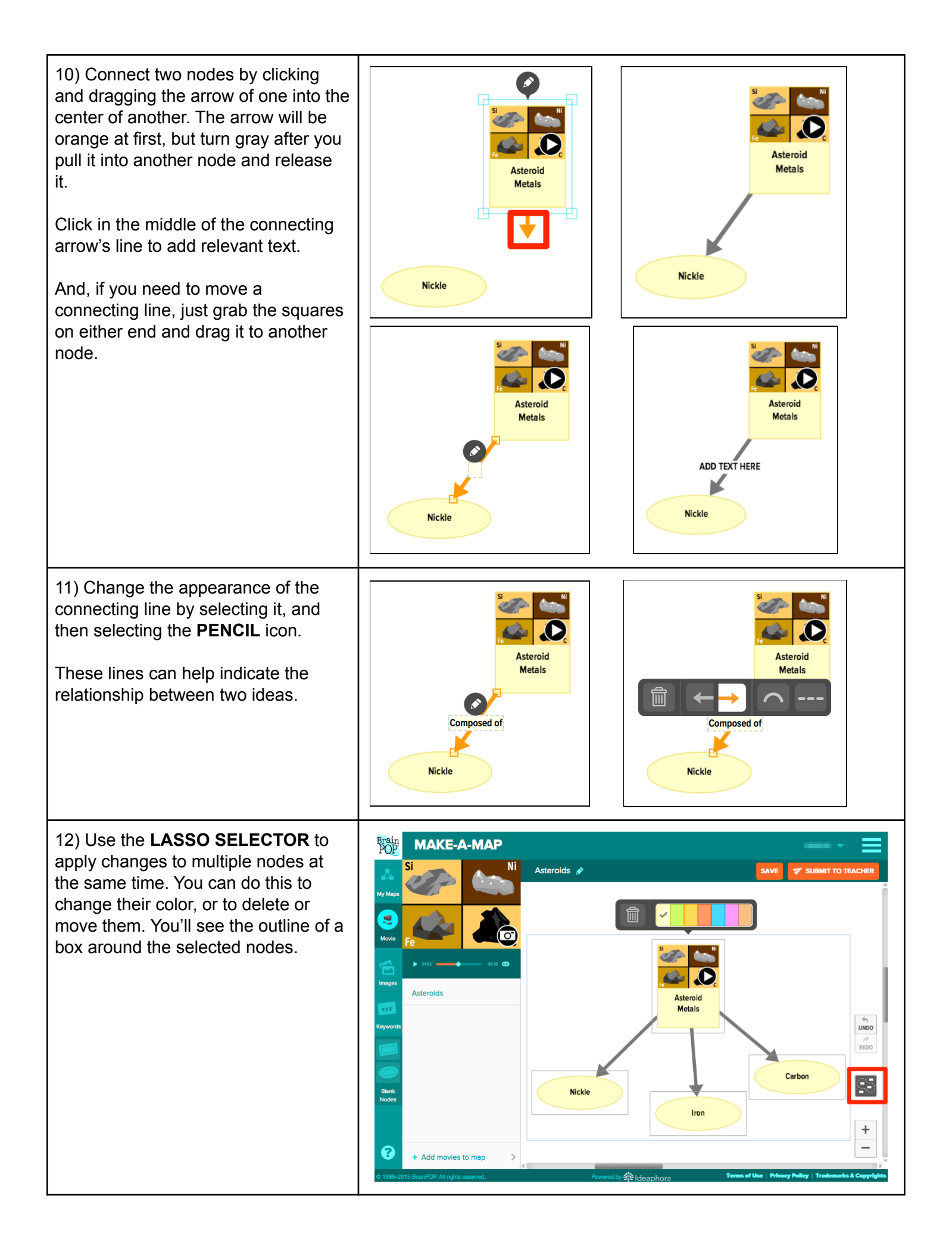

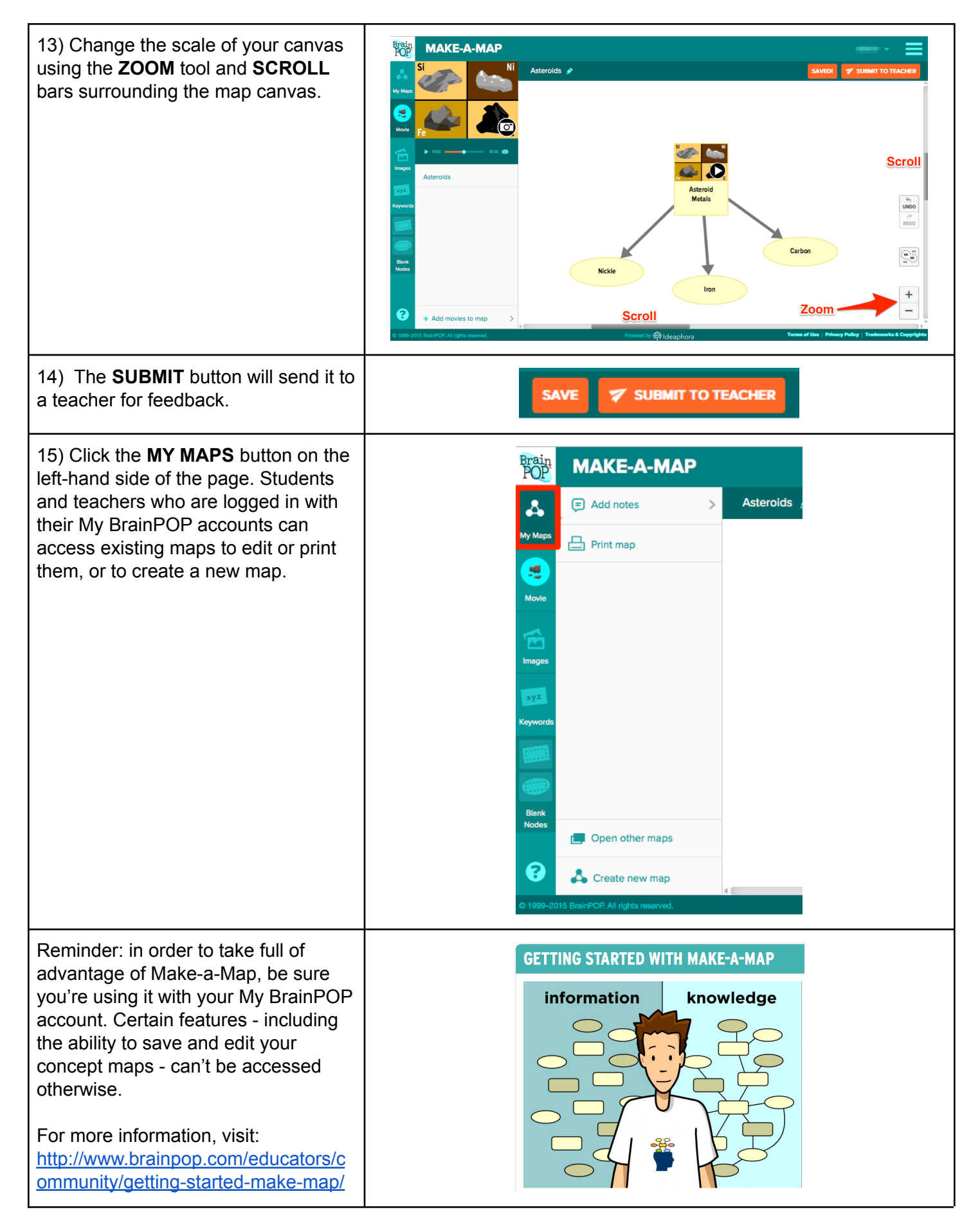